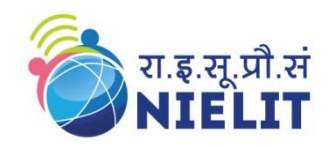

# 10/10/2022 Syllabus for Internship on Digital Signal Processing & its Application

# Contact Info:

8904310403

pavan@calicut.nielit.in

# Syllabus and timeline:

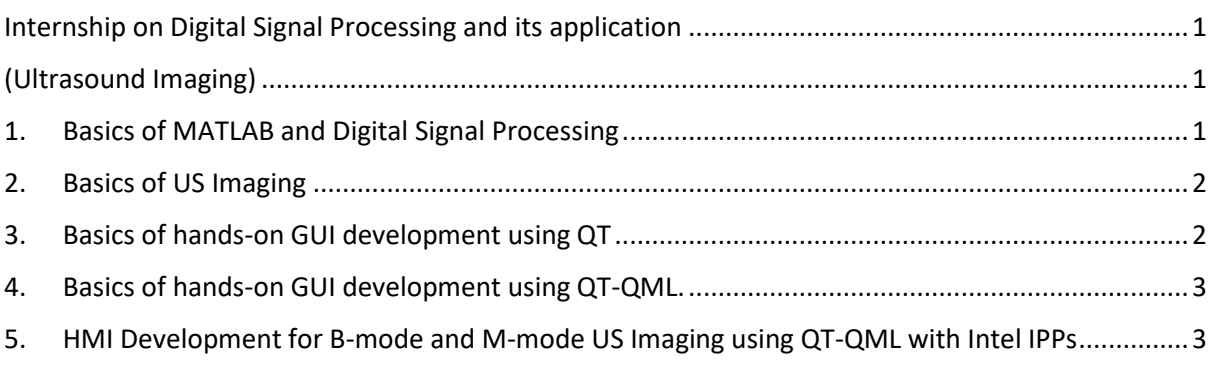

# <span id="page-1-1"></span><span id="page-1-0"></span>Internship on Digital Signal Processing and its application (Ultrasound Imaging)

### 1. Basics of MATLAB and Digital Signal Processing

<span id="page-1-2"></span>**Day-01 &02 : Theory: 1 hr Practicals: 5hrs** Introduction to MATLAB, Basics of MATLAB, basic operations, scripts, live scripts, functions, polynomials, saving workspace variables, loading the data, Input/Output, Structures, cells, **Practicals:**

- 1. Built-in functions, linearly spaced vector generation
- 2. Scripts vs functions vs live scripts
- 3. Generation of random signals, sine, traingular waves.
- 4. Some function examples
- 5. Saving the variables and loading the data

#### **Day-03 &04: Theory: 1 hr Practice: 5 hrs.**

MATLAB and Signal Processing: plotting graphs, Sub-plots, fourier transforms. Filters, Digital filters, windowing techniques, mean, standard deviation of data.

**Practicals:** 

- 1. 2-D Plots and subplots
- 2. different types of plotting options
- 3. fourier transforms
- 4. Frequency response of Butterworth filter
- 5. Comparison of hw(n) of Hanning, Hamming and Blackman windows
- 6. mean, standard deviation of given data.

#### **Day-05: Practice:3 hrs**

File Handling in MATLAB: reading and writing text files, Saving matlab data in to text file, creating basic user dialog boxes.

**Practicals:** 

- 1. Reading and writing text data
- 2. Saving the variable data in to the text file.
- 3. Creation of simple user dialog box

## 2. Basics of US Imaging

#### <span id="page-2-0"></span>**Day-01 &02 : Theory: 1 hr Practicals: 5hrs**

Basics of Sound, Introduction to Ultrasound and Ultrasound Machines.

Frequency, speed, Band width, Time of Flight, Transducer, Radiation, Reflection, refraction,

Attenuation, Absorption and scattering. Pulse echo principle.

#### **Practicals:**

- 1. Generation of Multi frequency signal and plotting the signal
- 2. Adding noise to problem-1 and plotting the signal
- 3. Ultrasound ranging (pulse echo)

#### **Day-03 &04: Theory: 1 hr Practice: 5 hrs.**

Types of Transducers, Ultrasound Beams and focusing, Modes of Ultrasound display, Technical description of ultrasound images (A-mode, B-mode, M-mode)

Field-II introduction, Basics about Ultrasound imaging, Implementation of different probe arrays, Generation of A-mode display.

#### **Practicals:**

- 1. Adding the FIELD-II to MATLAB
- 2. Creation of 64 element linear array transducer
- 3. Creration of 2-Dimensional phased array transducer
- 4. Generation of A-mode display

#### **Day-05: Practice:3 hrs**

US B-Mode imaging principles. Frontend and backend processing. Principles of Beamforming, delay and sum beamforming, US receiver processing-envelope detection, dynamic range compression, scan conversion and display.

Linear array, phased array and convex array imaging.

#### **Practicals:**

<span id="page-2-1"></span>1. Generation of Phased array B-mode imaging display

# 3. Basics of hands-on GUI development using QT

#### **Day-01 &02 : Theory: 1 hr Practicals: 5hrs**

Introduction to Qt and C++, Basics of C++ : Input and Output, Flow controls( if-else, ternary, for-loop), Function overloading, Constructors ,destructors, Inheritance.

Introduction to Qt Creator,Project creation: Qt Console Application, Qt Widgets Application ,Using Qt Documention

**Practicals:** Practice of some examples on above topics

#### **Day-03 &04: Theory: 1 hr Practice: 5 hrs.**

Basic Qt class: Qdebug, Timers, Event handling : Signal and slots connections, Qt classes: Qobject, Qstring, Qdate, Qtime, QbyteArray, Qlist, Qvector, QsysInfo, Qfile, QtextStream, QUdp Socket **Practicals:** Practice of some examples on above topics

#### **Day-05: Practice:3 hrs**

QserialPort, Qt widgets. **Practicals:** Practice of some examples on above topics

### 4. Basics of hands-on GUI development using QT-QML.

<span id="page-3-0"></span>**Day-01 &02 : Theory: 1 hr Practicals: 5hrs** Introduction to QML, Qt creator, QML basics, Qt Quick **Practicals:** Practice of some examples on above topics

#### **Day-03 &04: Theory: 1 hr Practice: 5 hrs.**

Design properties, Integration of QT C++ and QML, Image creation **Practicals:** Practice of some examples on above topics

#### **Day-05: Practice:3 hrs**

Qpaint, Building a small project **Practicals:** Practice of some examples on above topics

# <span id="page-3-1"></span>5. HMI Development for B-mode and M-mode US Imaging using QT-QML with Intel IPPs

#### **Day-01 &02 : Theory: 1 hr Practicals: 5hrs**

Artificial phantom generation: Creating objects similar to real-world, Generating the Ultrasound reflected(echo) beamforming signal from the artificial phantom(created object) **Practicals:**

- 1. Creation of artificial phantom with FIELD-II tool using MATLAB
- 2. Saving the beamformed data in to the text files

#### **Day-03 &04: Theory: 1 hr Practice: 5 hrs.**

GUI design and integration of echo signal generated in MATLAB to GUI Project: Ultrasound (US) GUI design – Part1

**Practicals:**

1. Creating the GUI using qt-qml for US B-mode display

#### **Day-05: Practice:3 hrs**

Project: Ultrasound (US) GUI design – Part2 **Practicals:**

- 1. Integration of beamformed data to GUI
- 2. Generate B-mode display and M-mode display.